# Plano da Unidade Curricular

Documento com o PUC desta unidade curricular.

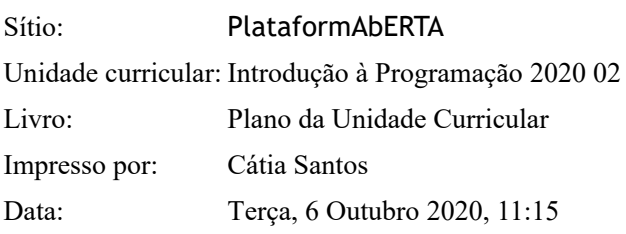

# Índice

[PUC- Plano da Unidade Curricular](#page-2-0)

[PUC](#page-3-0)

- [1. A Unidade Curricular](#page-4-0)
- [2. Competências](#page-5-0)
- [3. Roteiro](#page-6-0)
- [4. Metodologia](#page-7-0)
- [5. Recursos](#page-10-0)
- [6. Avaliação](#page-11-0)
- [6.1. Cartão de Aprendizagem](#page-12-0)
- [6.2. Calendário de avaliação contínua](#page-13-0)
- [6.3. Exame](#page-14-0)
- [7. Plano de Trabalho](#page-15-0)

# <span id="page-2-0"></span>PUC- Plano da Unidade Curricular

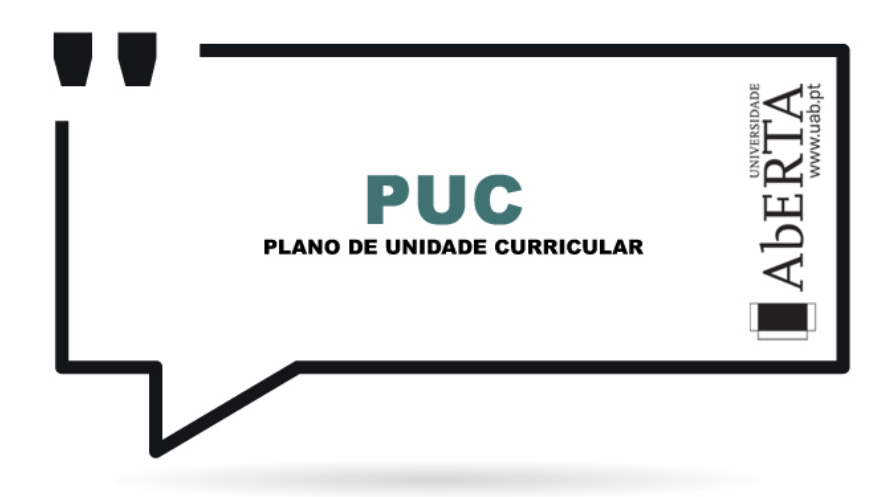

**UNIDADE CURRICULAR 21173**

#### **Introdução à Programação**

Docente(s): José Coelho

Tutores: José Félix Póvoa

Ano Lectivo: 2020/2021

### <span id="page-3-0"></span>PUC

### **O que é o PUC?**

O PUC constitui um documento que visa orientar o processo de aprendizagem do estudante ao longo da Unidade Curricular a que se refere. É por isso um guião que requer uma leitura atenta e que lhe será útil ao longo de todo o percurso de aprendizagem. Aqui encontrará informação sobre as temáticas a estudar, as competências a desenvolver, informações sobre como se organiza o processo de aprendizagem, como utilizar e tirar partido do espaço virtual relativo a esta Unidade Curricular, o que se espera de si, como é avaliado, entre outros aspectos fundamentais para realizar da melhor forma este percurso.

# <span id="page-4-0"></span>1. A Unidade Curricular

### **Apresentação da Unidade Curricular**

Esta unidade curricular tem por objetivo o ensino de uma linguagem de programação estruturada imperativa, tendo sido escolhida para isso a linguagem C. O estudante ficará com bases sólidas sobre programação e os métodos de programação necessários para que possa abordar, mais tarde, linguagens de programação mais evoluídas e complexas.

## <span id="page-5-0"></span>2. Competências

### **Competências a Desenvolver**

Pretende-se que, no final desta Unidade Curricular, o estudante tenha adquirido as seguintes competências:

- Identificação dos conceitos da programação imperativa, de forma a utilizá-los em outras linguagens de programação;
- Produção de pequenos programas numa linguagem imperativa;
- Desenvolver algoritmos e estruturas de dados para pequenos problemas.

# <span id="page-6-0"></span>3. Roteiro

### **Roteiro de conteúdos a trabalhar**

#### Nesta Unidade Curricular serão trabalhadas as seguintes temáticas :

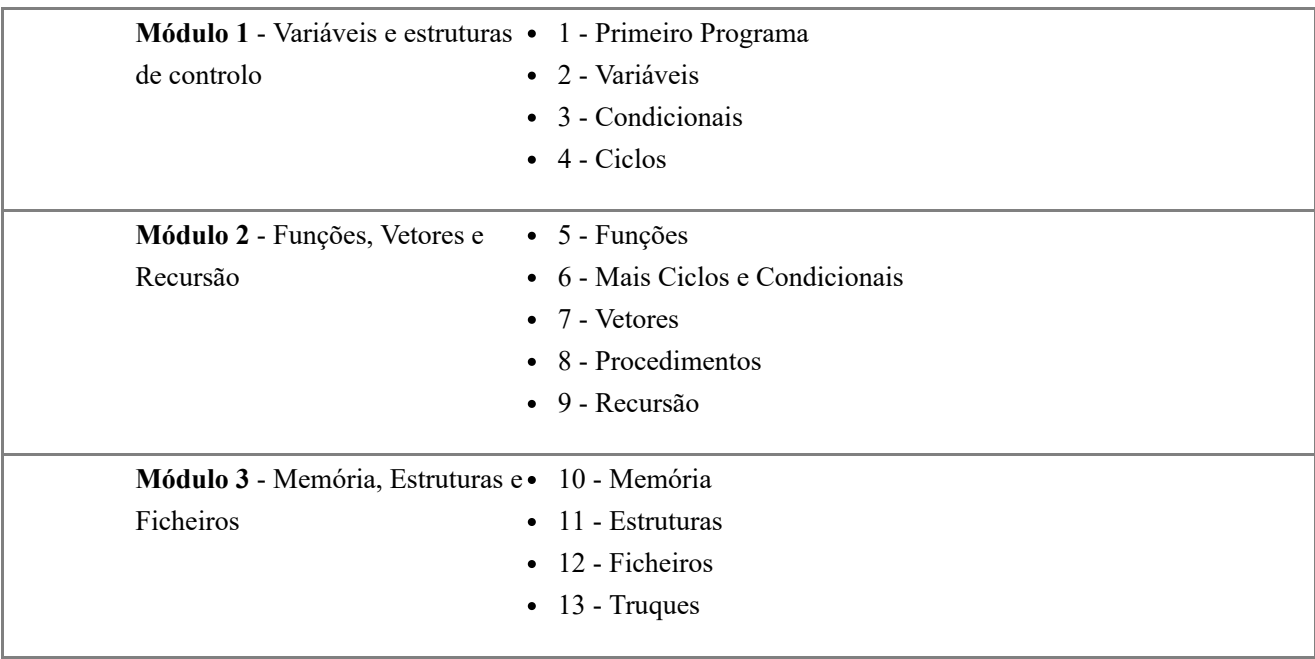

#### <span id="page-7-0"></span>4. Metodologia

#### **Como vamos trabalhar?**

A unidade curricular está dividida em três **módulos**. Cada módulo tem uma atividade de formação para ser realizada, contendo a leitura dos capítulos do livro, sendo um recurso único e realizável online (Formação 1, Formação 2, Formação 3). Estas atividades online exploram as potencialidades da ferramenta [HackerRank](https://www.hackerrank.com/) (HR). Cada atividade formativa corresponde a um teste no HakerRank. Deve entrar e criar uma conta com o email da universidade, de modo a permitir fazer a correspondência entre utilizadores do HakerRank e do Moodle, essencial nas atividades de avaliação que utiliza a mesma ferramenta. De forma complementar ao livro existem também um conjunto de exercícios online no HR, para cada módulo (Exercícios 1, Exercícios 2, Exercícios 3). A atividade formativa (Formação e Exercícios) deve ser realizada durante a sua calendarização, e no final desta é entregue **pelo docente** um relatório por cada estudante sobre o trabalho efetuado (relativo ao trabalho realizado nos Exercícios), que serve também de arquivo. Os relatórios são entregues em conjunto, pelo que quem quiser pode ver os relatórios dos colegas. Caso não tenha sido feita a formação de forma completa, o relatório é gerado de igual forma. A realização das atividades online permite feedback imediato sobre a correção do código, e em caso de dificuldades da parte do estudante, disponibiliza ao docente todas as tentativas realizadas pelo estudante, e assim torna-se simples o esclarecimento de dúvidas com um nível de esforço de comunicação reduzido.

Se existirem atrasos, ou percursos fora do calendário proposto, ou objecções a que o seu relatório de atividades formativas possa ser visualizado pelos colegas, tanto a leitura do manual como as atividades formativas, devem ser feitos offline, com base na leitura do manual adoptado diretamente, e execução local do compilador. Aconselha-se este percurso apenas num caso extremo, sendo de ponderar a realização da UC no próximo ano letivo, se no ano presente não for de todo possível o percurso proposto.

Existem 3 atividades formativas pré-programação, que têm um conjunto de perguntas e portanto podem ser realizadas quantas vezes quiser, até obter a nota máxima. Estas atividades ocorrem também mas de forma única, na Formação 1. Após passar por esses exercícios, no caso de falhar, é conveniente suspender a formação 1 e fazer estas atividades até obter a nota máxima, caso não consiga, peça ajuda no fórum. A realização dos exercícios de pré-programação destina-se a assegurar que os conceitos iniciais e essenciais à programação, são de facto compreendidos ao nível prático, e não apenas ao nível conceptual.

Os exercícios são pequenos programas e estão classificados em três cores, verde/azul/vermelha de forma a indicar o seu grau de dificuldade. A realização de todos os exercícios verdes e alguns azuis, é condição suficiente para que o estudante tenha a preparação necessária para obter aprovação na UC, mas é de toda a conveniência resolver sempre o maior número de exercícios que conseguir, de modo a terminar a formação com a pontuação máxima.

Para apoio no estudo, esclarecimento de dúvidas, bem como para cimentar a matéria, deve interagir com os colegas e equipa docente, através dos fóruns. Existem dois fóruns, o **fórum da turma**, e o **fórum central**. O primeiro situa-se no espaço da turma, enquanto que o segundo situa-se no **espaço central**, comum a todas as turmas. O espaço da turma é o local onde está tudo o que diz respeito à avaliação, devendo a interação desenvolver-se mais no espaço central para assim tirar partido do maior número de participações. Os tópicos iniciados no fórum irão ficar no estado ativo, podendo existir intervenções de todos os utilizadores, ficando no estado arquivado após duas semanas desde a última contribuição no tópico, e nesse estado não podem haver mais intervenções. Se após um tópico ficar arquivado, a mesma questão se levantar, deve abrir um novo tópico contextualizando a questão e fazendo referência ao tópico anterior, de modo a que não seja necessário a leitura de todo o tópico antigo para se perceber a questão.

#### 06/10/2020 Plano da Unidade Curricular

No espaço central existe o **wiki de programação**, que funcionará como um quadro assíncrono aberto à edição tanto pela equipa docente como pelos estudantes. No wiki estão respondidas as questões frequentes, e devem ser colocadas as explicações mais longas mesmo que pouco frequentes, além de outras utilizações como a publicação dos resultados globais de atividades letivas.

Após realizar uma atividade formativa, pode utilizar um utilitário que detecta parte de erros de qualidade de código (ver no wiki, "**Análise de AFs**"). Existe um critério de avaliação nos e-fólios relativo à qualidade do código, pelo que esta análise é importante de modo a não cometer erros de qualidade no e-fólio. Por outro lado, parte destes erros são cometidos devido à má compreensão de um conceito de programação, pelo que é essencial que veja os erros apontados e analise formas alternativas de não os cometer. Pode e deve também utilizar o resultado do utilitário para colocar questões no fórum, de modo a aprofundar as questões apontadas. Esta análise é mais relevante a partir do módulo 2.

Não coloque o código de uma atividade formativa de programação no fórum para não comprometer a realização do exercício pelos seus colegas que ainda não a fizeram. Se o fizer pode desmotivar alguns dos seus colegas mais atrasados, que ao ver código que não compreendem e aparenta estar muito distante das suas capacidades, irão pensar em desistir, em vez de iniciar caminho, tentando resolver as atividades formativas do nível em que estão. Tem hipótese de partilhar e ver código dos colegas no fórum em aberto, mas apenas o código relativo aos e-fólios, após a data de entrega, ou excepcionalmente, código de uma tentativa de resolução de uma atividade formativa que não funcione e não consiga com as ajudas obtidas, colocar o código a funcionar. Ao solicitar ajuda sobre um exercício, o docente pode sempre ir ver a sua tentativa de realização, se necessário.

Existem também três atividades formativas no módulo 2, com matéria não avaliada. Estas atividades formativas visam a introdução das linguagens de programação R (orientada para o calculo científico), VBA (programação dentro de aplicações, utilizando-se o MS Excel) e Processing (orientada a artistas), com base nos programas do manual traduzidos de C. Cada estudante deve realizar estas atividades de acordo com o seu interesse, sendo no entanto aconselhado aos estudantes de Matemática a realização da AF da linguagem R, dado que é utilizada em outras UCs do curso.

No decorrer do semestre, poderá existir um grande volume de mensagens. Poderá não as ler todas, mas ignorar tudo poderá também levar a perder momentos importantes. Pode gerir os fóruns da forma que entender de acordo com os seus interesses, mas deixa-se as seguintes sugestões alternativas:

- Receber **um email por cada mensagem** (o assunto inicia-se com o nome curto da UC, pelo que pode colocar um filtro no cliente de email, para agrupar todos os emails gerados por mensagens da UC);
- Configurar a conta para agrupar todas as mensagens do Moodle em **um só email diário** (editar o perfil).

A gestão dos fóruns é sua, tal como o nível de envolvimento na unidade curricular, nomeadamente na ajuda aos seus colegas no fórum, mas tenha em atenção que informações essenciais para a realização da unidade curricular são divulgadas no fórum. No caso de pretender realizar a UC em modo não interventivo, pode assentar os eventos importantes na sua agenda, e assim reduz o risco de perda da data de um e-fólio, por exemplo.

Nos fóruns os estudantes devem procurar colocar **dúvidas o mais claro e contextualizadas quanto possível**, para evitar estar-se a responder à pergunta errada.

Os estudantes mais avançados devem procurar nos fóruns esclarecer os colegas com mais dificuldades. Este tipo de atividade tem vindo a ser considerado pelos estudantes mais colaborativos dos anos anteriores, como muito compensador, permitindo cimentar a matéria e reorganizar ideias. Uma ajuda pode ser simplesmente a indicação de uma página no livro, ou do wiki, onde o colega pode encontrar resposta à sua dúvida.

O **wiki de programação** deve ser utilizado para a colocação de esclarecimentos mais longos, constituindo assim uma forma de comunicação. O wiki tem tantos níveis hierárquicos quantos os que forem necessários, pelo que podem ser colocados exercícios adequados a uma determinada gama de estudantes, com resoluções passo-a-passo, bem como tudo o que for necessário, tal como um quadro numa sala de aula.

### <span id="page-10-0"></span>5. Recursos

#### **Bibliografia e outros recursos**

### Bibliografia Obrigatória:

- Coelho, José  *Conceitos e exercícios de programação, utilizando Linguagem C".* Lisboa: Universidade Aberta, 2010 (Repositório Aberto: <http://hdl.handle.net/10400.2/1779>)
	- [Versão HTML, revisão 2012](https://elearning.uab.pt/pluginfile.php/58998/mod_resource/content/1/CEP2012.html)
	- [Versão PDF, revisão 2012](https://elearning.uab.pt/pluginfile.php/1150189/mod_book/chapter/188413/Conceitos_e_exercicios_de_Programacao_2012.pdf)
	- Recursos online 2019:
		- [Formação 1](http://hr.gs/1920uabprogf1) [Exercícios 1](http://hr.gs/1920uabproge1) (não abrir, aguarde que o link seja disponibilizado no Moodle)
		- [Formação 2](http://hr.gs/1920uabprogf2) [Exercícios 2](http://hr.gs/1920uabproge2) (não abrir, aguarde que o link seja disponibilizado no Moodle)
		- [Formação 3](http://hr.gs/1920uabprogf3) [Exercícios 3](http://hr.gs/1920uabproge3) (não abrir, aguarde que o link seja disponibilizado no Moodle)

### Bibliografia Complementar:

- Fundamentos de Programação usando C, Marques de Sá, FCA ISBN: 978-972-722-475-3
- Linguagem C, Luís Damas, FCA ISBN: 978-972-722-156-1

A leitura da bibliografia complementar é opcional, e não dispensa a leitura da bibliografia obrigatória.

#### 06/10/2020 Plano da Unidade Curricular

### <span id="page-11-0"></span>6. Avaliação

### **Como vai ser a avaliação?**

A avaliação assume o regime de avaliação contínua. Os estudantes que não possam seguir esta modalidade de avaliação podem optar pela realização de um Exame Final presencial.

A opção pelo regime de avaliação (contínua ou final) será feita pelo estudante até ao final **da 3.ª semana letiva**, não podendo ser alterada no decurso do semestre.

Os estudantes que optem pela avaliação contínua disporão de um **Cartão de Aprendizagem**, pessoal, onde será creditada a avaliação que forem efetuando ao longo do semestre. O Cartão de Aprendizagem é um instrumento personalizado e cada estudante tem acesso apenas ao seu cartão.

Os estudantes que optem pela realização de um Exame Final terão acesso a todas as orientações dadas na plataforma e às Atividades Formativas disponibilizadas ao longo do percurso de aprendizagem, mas não aos instrumentos de avaliação utilizados no regime de avaliação contínua - *E-fólios e P-fólio*. Estes estarão disponíveis apenas para os estudantes que optem pela modalidade de avaliação contínua.

**Dado o carácter prático desta UC aconselha-se vivamente a optar pela avaliação contínua.** A modalidade de Exame poderá fazer sentido apenas para alguém que tenha já muita prática de programação. Se não é o seu caso, não se iluda na opção de exame, não conseguirá estudar para poder passar a uma prova de Exame sem ter feito qualquer trabalho. Não sendo necessário entregar e-fólios, muito dificilmente consegue organizar e distribuir o estudo pelo semestre letivo, e realizar as atividades formativas, e muito menos irá fazer os e-fólios, que são as únicas atividades de uma dimensão média na qual tem um leque alargado de decisões a tomar e pode de facto praticar e ganhar alguma experiência na abstração funcional e abstração de dados. Para evitar o quase certo estudo nas duas últimas semanas antes da data de exame, não se engane e escolha a avaliação contínua, mesmo que não disponha de muito tempo para fazer os e-fólios.

#### <span id="page-12-0"></span>6.1. Cartão de Aprendizagem

### **Avaliação Contínua**

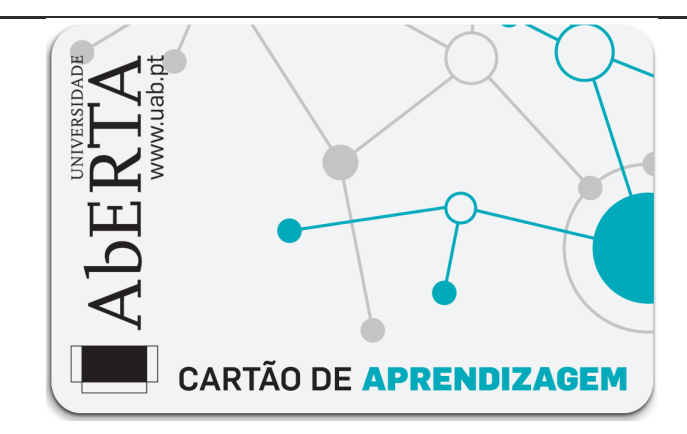

Os estudantes que optarem pela avaliação contínua creditam no seu Cartão de Aprendizagem – CAP – as classificações que obtiveram com a realização de vários trabalhos ao longo do semestre e a classificação obtida numa prova presencial, no final do semestre.

Ao longo do semestre ser-lhes-á proposto que elaborem pequenos trabalhos, designados *e-fólios.* A realização do conjunto dos e-fólios poderá levar à creditação do seu cartão (CAP) de um máximo de 8 valores.

À classificação obtida nos *e-fólios* juntam-se os valores obtidos na prova presencial, designada *p-fólio,* tendo esta a duração máxima de 90min. Esta prova, *p-fólio,* terá a cotação global de 12 valores.

No sistema de avaliação contínua, a classificação final na unidade curricular corresponde ao somatório das classificações obtidas em cada *e-fólio* e no *p-fólio*.

Um **e***-fólio* é um pequeno documento digital elaborado de forma pessoal e incidindo sobre uma secção dos temas trabalhados.

O **p***-fólio* consiste num documento escrito a realizar presencialmente, que complementa os e*-fólios* realizados electronicamente.

As indicações para a realização quer dos *E-fólios*, quer do *P-fólio* serão fornecidas no decurso da 4.ª semana de actividades letivas.

A aprovação na Unidade Curricular implica que o estudante obtenha um mínimo de 3,5 valores no conjunto dos *E-fólios*, um mínimo de 5,5 valores no *P-fólio, e um mínimo de 9,5 valores totais.*

#### <span id="page-13-0"></span>6.2. Calendário de avaliação contínua

# **Calendário de avaliação contínua**

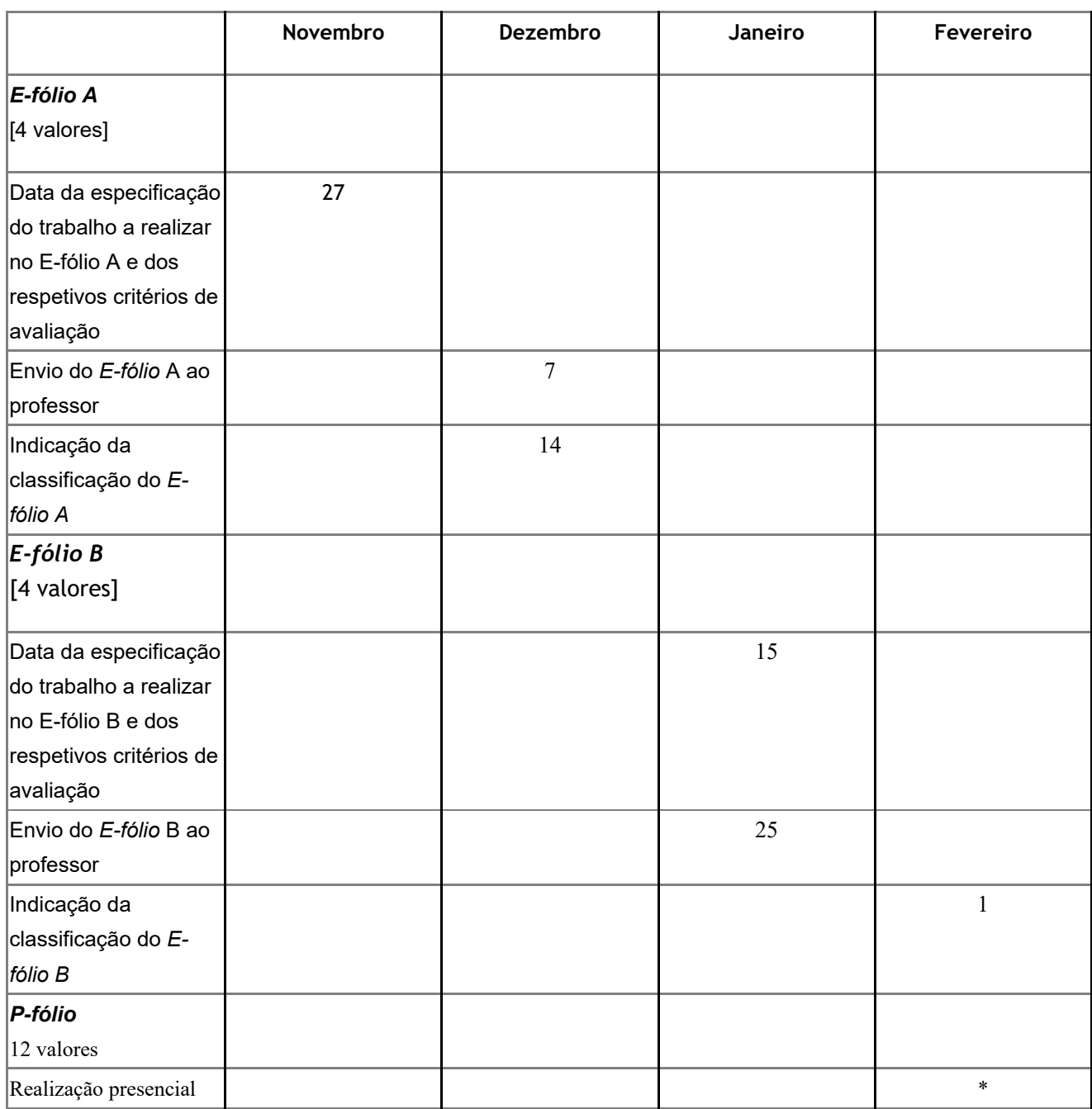

[\\* - confirmar data e hora no site da universidade, uma semana antes da prova:](http://www.uab.pt/web/guest/estudar-na-uab/estudante/exames) **Calendário de Exames e** *p-Folios*. Data inicial: 24/02/2021 M; 15/07/2021 M

#### <span id="page-14-0"></span>6.3. Exame

### **Opção pelo Exame**

O Exame Final traduz-se numa única prova escrita realizada presencialmente e classificada numa escala de 0 (zero) a 20 (vinte) valores.

Esta prova tem um caráter somativo, reportando-se à totalidade dos conteúdos abordados na unidade curricular e é realizada no final do semestre lectivo, tendo a duração de 2h e 30min.

O estudante que optar pela modalidade de exame final, terá de obter neste um mínimo de 10 valores.

## <span id="page-15-0"></span>7. Plano de Trabalho

#### **Calendário e plano de trabalho**

Este *Plano* apresenta a previsão da distribuição temporal das várias **Temáticas** de estudo, das atividades formativas e de avaliação, de modo a que possa planear, organizar e desenvolver o seu estudo.

#### Módulo 1 - Variáveis e Estruturas de Controlo - semanas 1 a 3

- **Formação 1**
- **Exercícios 1** [3 semanas]

#### Módulo 2 - Funções, Vetores e Recursão - semanas 4 a 9

- **Formação 2**
- **Exercícios 2** [5 semanas]
- **Avaliação**: E-fólio A [1 semana]

#### Módulo 3 - Memória, Estruturas e Ficheiros - semanas 10 a 14

- **Formação 3**
- **Exercícios 3** [4 semanas]
- **Avaliação**: E-fólio B [1 semana]

#### Revisões

**Preparação: P-fólio Normal [90 minutos] Exame Normal [150 minutos]**